AutoCAD Crack With License Code Free

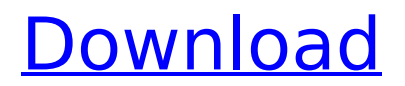

# **AutoCAD Incl Product Key Free [Win/Mac] [March-2022]**

AutoCAD is commonly used for architectural, engineering, and construction work, as well as for mechanical, electrical, industrial, and manufacturing design. Like many commercial software applications, AutoCAD has been discontinued in some countries, but since its inception it has been significantly expanded and enhanced. Originally released for the Apple II, as well as the Apple and IBM PCs, the program runs on a wide range of Microsoft Windows operating systems, as well as on macOS. Learn more about AutoCAD on Wikipedia. Keyboard Shortcuts Application Shortcuts The right side of the main menu bar has the following sub-menus: View, Edit, Preferences, Help, Statistics, Options, and the main menu bar. The Submenu View contains the following sub-menus: Sections, Blocks, Lines, Angles, 3D Models, and the default menu item which opens the layer list. The submenu called Edit displays the Editor control panel, which contains functions to control the drawing, as well as for creating a drawing template and setting up a new drawing. The submenu called Preferences displays the Preferences control panel, which contains settings that control the drawing window, as well as preferences and options for various drawing, sheet, and file settings. The submenu called Help displays a Help window, which has functions to display detailed drawing help and walkthroughs, as well as the full suite of reference manuals. The submenu called Statistics displays statistics about various drawing objects. The submenu called Options contains the following options: Scale window, Reference points, Thumbnail browser, Snap option, Zoom in/out, Crosshair, Path feature, Design center, Text layer, and display. The submenu called Main Menu displays the main menu. To set up the program's keyboard shortcuts, go to Settings → Options → Keyboard Settings, then select the Keyboard Shortcuts section, click on the menu arrow to select the desired shortcut for "Activate View on Shaded Section in Layers Window", and then press the assigned key. To set up the program's special keyboard shortcuts, go to Preferences  $\rightarrow$  Options  $\rightarrow$  Special Keys, then select the Special Keys section, click on the menu arrow to select the desired shortcut for "Go to window corner", and then press the assigned key. View → Section View → Block View → Line View → Angle View → 3D View View → Sketch View → Sections View → In

## **AutoCAD Crack License Code & Keygen Download [Latest] 2022**

AutoCAD is also the subject of several research projects, especially as an extended version of Mathmatica'' for its CAD visualization functions. History Autodesk launched AutoCAD for the first time in 1986, before it was really considered to be a revolution. Its use was on the rise, but computeraided design software had a poor reputation. AutoCAD changed the industry: CAD (computer-aided design) programs would no longer become bigger and more complex. Instead, they could be used by a broader range of users, such as architects. This proved extremely successful, and the growth of the CAD market only continued. Today's AutoCAD started out as a successor to AutoLISP (Auto LISP). In fact, AutoCAD 1.0 was a rewrite of an existing AutoLISP product, which was renamed DRAFT from "DeckAID" (AutoDW). References Further reading Category:1986 software Category:Computer-aided design software Category:Computer-aided design software for Linux Category:Computer-aided design software for Windows Category:Programming tools for WindowsQ: How to use EnqueueJobAsync in a custom transport In a custom transport, how do I use EnqueueJobAsync to start processing items in the pipeline? From the EnqueueJobs docs: EnqueueJobs is the only method you need to call to start processing items in a pipeline. I know that you can use startNewItemFromDiscovery to start processing items from discovered items, but this is not useful when you want to process items that are already processed in the pipeline (i.e. when you want to reprocess these items to fix issues). I want to do something like this: public async Task EnqueueTransport(QueueDescription queueDescription, string accountName, string methodName) { try  $\{$  // start processing items from the queue var queueClient = new MessageQueueClient(queueDescription.Uri, queueDescription.MessageRetentionPeriod, queueDescription.TokenProvider, queueDescription.TokenType); using (var scope =

queueClient.InnerChannel.BeginReceiveContext( ca3bfb1094

# **AutoCAD Registration Code Free Download [Mac/Win] [Latest] 2022**

When you run the software you will be asked to update the database. The first time you run the program, you need to enter your license key import Foundation public extension GlobalSettings { func addConvertor( convertor: (URL) -> String) { if convertor == nil { return } if case let url = URL(string: convertor()) { if let folder = convertor() { let escapedPath = folder.stringByAddingPercentEncodingWithAllowedCharacters(.URLHostAllowedCharacterSet()) if let path = URL(string: escapedPath) { convertor = (URL) -> { let url = NSURL.URLWithString(path) return String(data: url.resourceValues?.data, encoding:.utf8) } } } } } } Apatite formation at the mineralization front of enamel organ-derived cells in explant culture. Explant cultures of neonatal mouse molar organ from 18.5 days of gestation show that the cells of the forming enamel organ differentiate into dentin. By contrast, organ cultures from 7-day-old fetuses do not differentiate into enamel and dentin, but form mineralized mesenchyme. However, when organ cultures are maintained in the presence of radioactive thymidine for 4-7 days, the labelling index of cells in the enamel organ increases and there is no mesenchyme formed,

#### **What's New In?**

Capture and produce new views of 2D drawings with new type of views and markers. (video: 3:48 min.) Vector Publishing: Bring your drawing files into a new vector publishing experience. Start publishing as a PDF, see output and edit the source file, or use it to create an interactive publication (video: 1:50 min.) Style Shapes: Convert shapes to an instance-based style. Apply styles to many shapes at once, or save the same style in different formats. (video: 1:47 min.) AQSync: Sync existing CAD drawings with Google Docs, Sheets, and other Google Docs services. (video: 1:59 min.) Artboards: Create new slides and design them as artboards, to build layout templates quickly and effectively. (video: 2:28 min.) Pan and Zoom: Control the view in a drawing and see how your changes affect the entire drawing at once. Projection View Updates: Simplify and speed up viewing by showing the information that matters most. Easily see all your drawing elements in the same size, and in just the order you need. (video: 1:43 min.) Sketchbook and Fit View Updates: Easily see your sketchbook and fit views in the same size and in the order you need. Hybrid View Updates: View multiple views in different sizes and configurations, or compare two drawings side-by-side. (video: 2:00 min.) Manage Scaled Views and Automatically Scale Artboards: Convert artboards to scaled views and automatically scale them to fit the view, then export them as PDF or Image files. (video: 1:33 min.) Simplify Viewing in Any View: Reduce the time you spend switching views and see all the drawing elements in one view at the same time. (video: 1:47 min.) Productivity Customize and Customize Collection: Customize your collection with new collection types, settings, and priority: Adjust your defaults and work efficiently. (video: 1:18 min.) Date Formats and Date, Time, and Work Week Formats: Improve your productivity with built-in date formats and the ability to quickly convert to more readable and standardized formats. (video

## **System Requirements:**

-PC Hardware Windows 7/8/10 (32 or 64 bit), Intel Core i3, i5, i7, AMD FX-Series, AMD Athlon, AMD Ryzen RAM: 8GB+ Graphics Card: DirectX 11-compatible graphics card with 512MB or more memory, and OpenGL 3.2 support OS: Windows 7/8/10 (32 or 64 bit), macOS Network: Broadband Internet connection Gamepad: Xbox 360 controller (not included) or USB gamepad (not included)

Related links:

<https://alafdaljo.com/autocad-2022-24-1-crack-download/> <https://www.alnut.com/wp-content/uploads/2022/07/AutoCAD-21.pdf> <https://spacebott.com/autocad-2020-23-1-crack-activation-code-with-keygen-download-pc-windows/> <https://sarahebott.org/wp-content/uploads/2022/07/ellyel-1.pdf> [https://www.ilmercatinodelleofferte.it/wp-content/uploads/2022/07/AutoCAD\\_\\_Serial\\_Key.pdf](https://www.ilmercatinodelleofferte.it/wp-content/uploads/2022/07/AutoCAD__Serial_Key.pdf) <http://goodidea.altervista.org/advert/autocad-crack-lifetime-activation-code-march-2022/> <https://indoretalk.com/wp-content/uploads/2022/07/concgarv.pdf> <http://travelfamilynetwork.com/?p=38620> <https://www.abiabc.com/wp-content/uploads/2022/07/naetlata.pdf> <http://supercitas.online/?p=14248> <https://chronicpadres.com/autocad-22-0-crack-license-key-free-for-windows/> [http://www.antiquavox.it/wp-content/uploads/2022/07/AutoCAD\\_Crack\\_2022.pdf](http://www.antiquavox.it/wp-content/uploads/2022/07/AutoCAD_Crack_2022.pdf) <https://original-engelsrufer.com/wp-content/uploads/2022/07/alyenr.pdf> <http://shop.chatredanesh.ir/?p=77664> <http://garage2garage.net/advert/autocad-21-0-crack-free-april-2022/> <https://ozdesignhome.lt/autocad-3264bit-april-2022/> <https://kasbocurrency.com/wp-content/uploads/2022/07/AutoCAD-9.pdf> [https://chouichiryuu.com/wp-content/uploads/2022/07/AutoCAD\\_Crack\\_For\\_PC\\_Latest.pdf](https://chouichiryuu.com/wp-content/uploads/2022/07/AutoCAD_Crack_For_PC_Latest.pdf) <http://barrillos.org/2022/07/23/autocad-crack-serial-key-free-download-latest-2022/> <https://katiszalon.hu/wp-content/uploads/comppars.pdf>